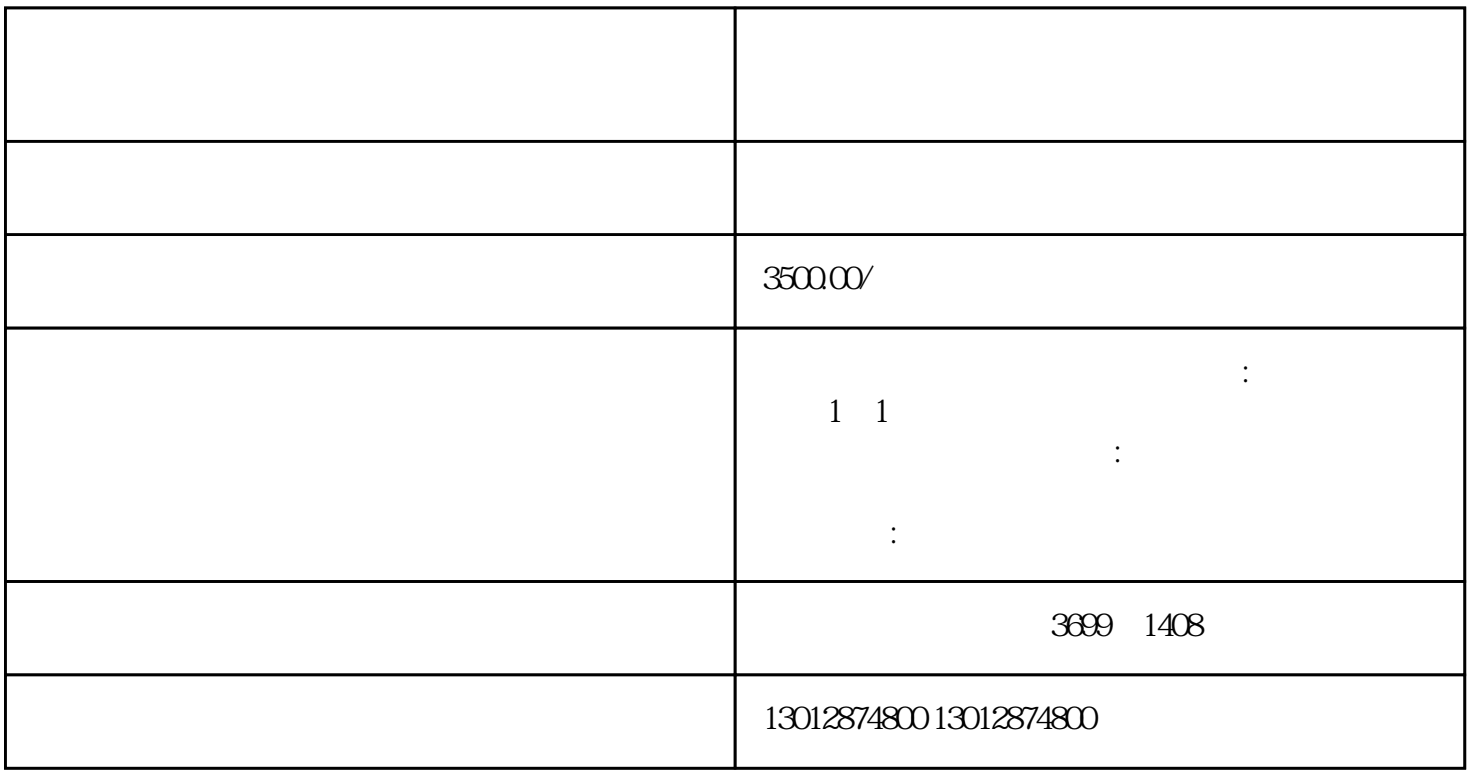

 $13\%$  13% 130

 $3$